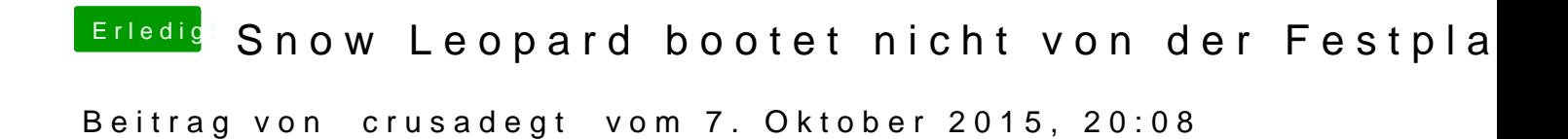

WIeso installiert ihr nicht einfach 10.6.8 in eine VM?